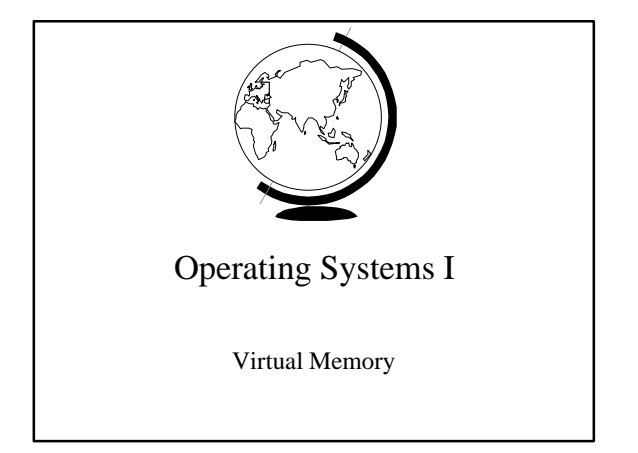

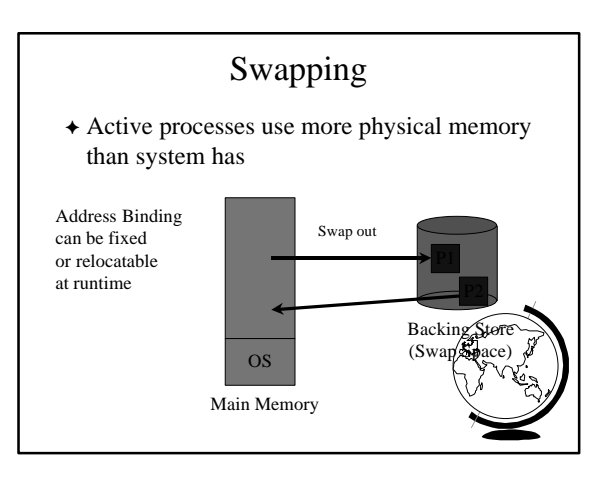

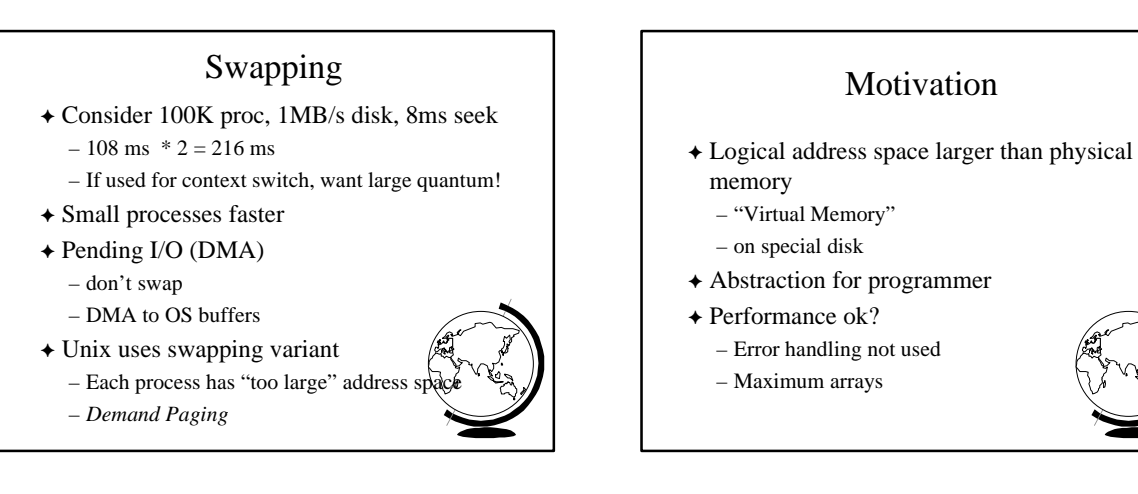

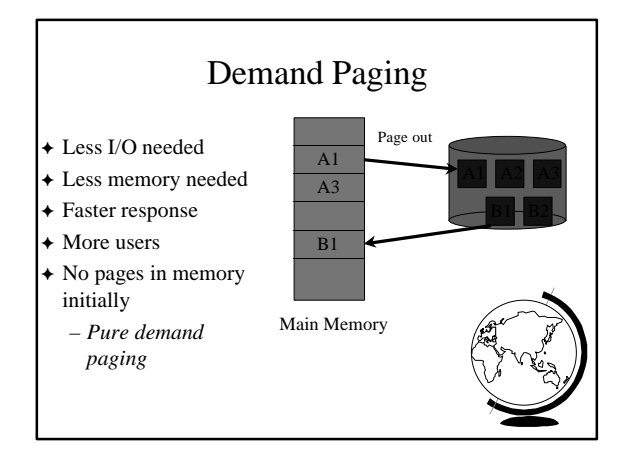

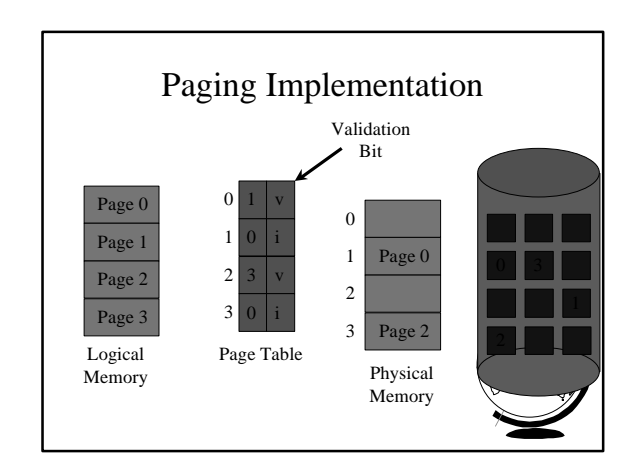

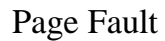

- $\triangle$  Page not in memory – interrupt OS => *page fault*
- $\div$  OS looks in table: – invalid reference? => *abort* – not in memory? => *bring it in*
- $\triangle$  Get empty frame (from list)
- $\rightarrow$  Swap page into frame
- $\triangle$  Reset tables (valid bit = 1)
- $\triangle$  Restart instruction

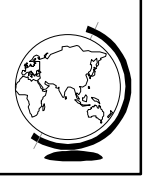

#### Performance of Demand Paging

#### Page Fault Rate

 $0 \le p \le 1.0$  (no page faults to every is fault) Effective Access Time

 $= (1-p)$  (memory access) + p (page fault overhead) Page Fault Overhead

 $=$  swap page out + swap page in + re

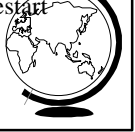

# Performance Example

- $\triangle$  memory access time = 100 nanoseconds
- $\rightarrow$  swap fault overhead = 25 msec
- $\triangle$  page fault rate = 1/1000
- $\div$  EAT = (1-p) x 100 + p x (25 msec)
- $= (1-p) \times 100 + p \times 25,000,000$
- $= 100 + 24,999,900 \text{ x p}$
- $= 100 + 24,999,900 \times 1/1000 = 25$  microseconds
- $\rightarrow$  Want less than 10% degradation  $110 > 100 + 24,999,900$  x p  $10 > 24,999,9000 \text{ x p}$  $p < .0000004$  or 1 fault in 2,500,000 accesse

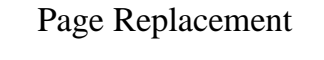

- $\triangle$  Page fault  $\Rightarrow$  What if no free frames?
	- terminate user process (ugh!)
	- swap out process (reduces degree of multiprog)
	- replace other page with needed page
- $\triangle$  Page replacement:
	- if free frame, use it
	- use algorithm to select *victim* frame
	- write page to disk, changing tables
	- read in new page
	- restart process

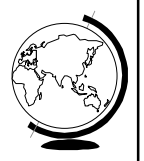

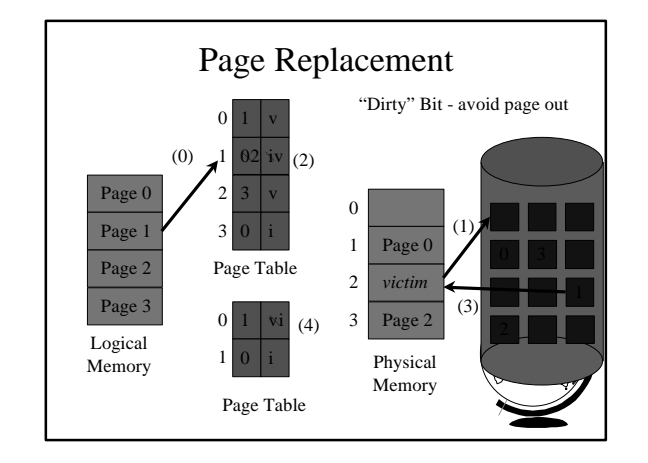

# Page Replacement Algorithms

- $\triangle$  Every system has its own
- F Want lowest *page fault rate*
- $\rightarrow$  Evaluate by running it on a particular string of memory references (*reference string*) and computing number of page faults
- $\triangle$  Example: 1,2,3,4,1,2,5,1,2,3,4,5

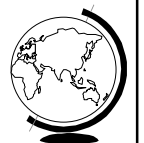

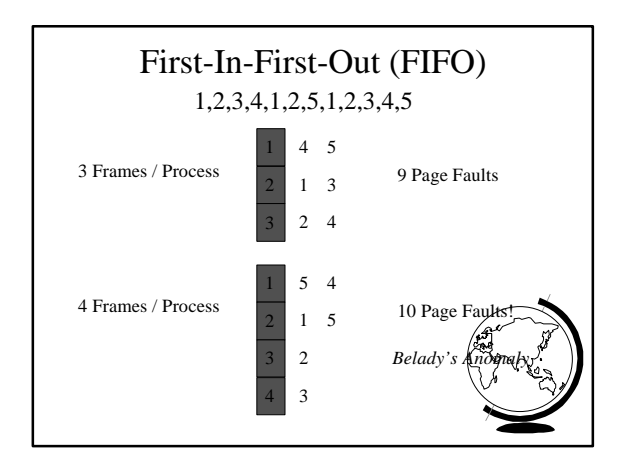

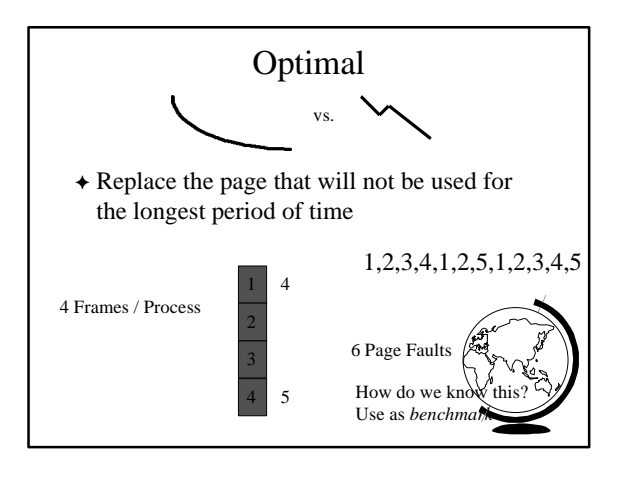

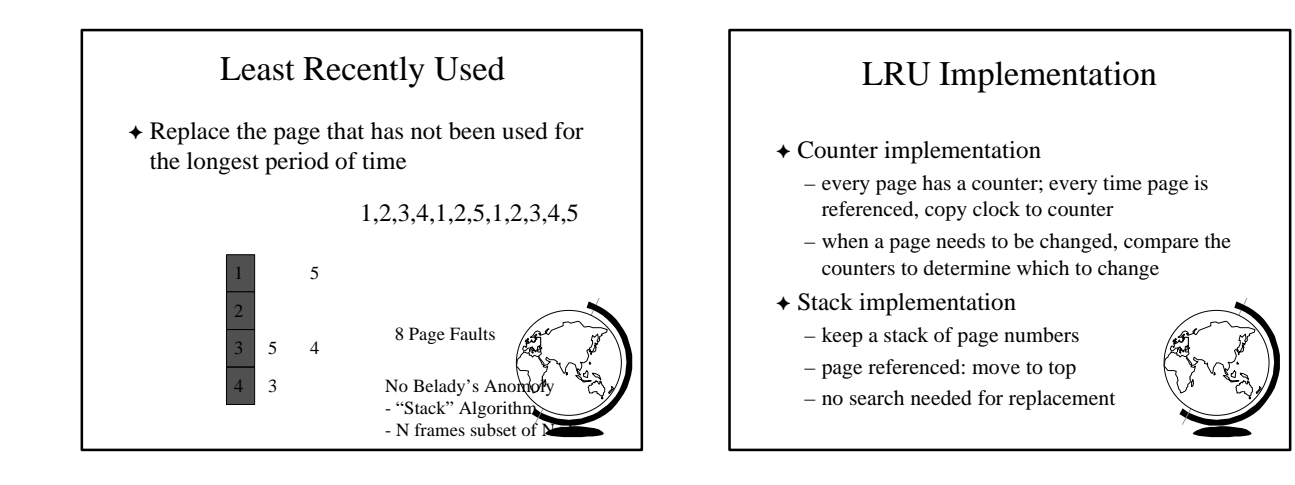

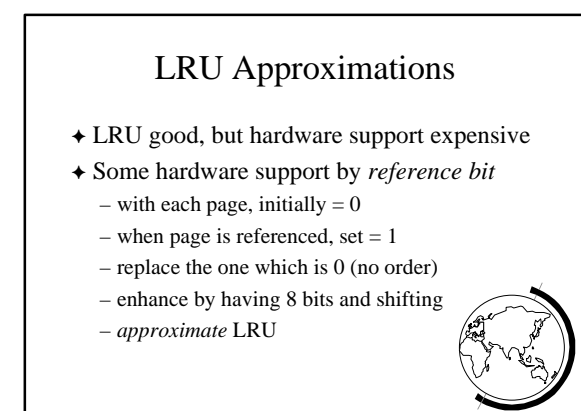

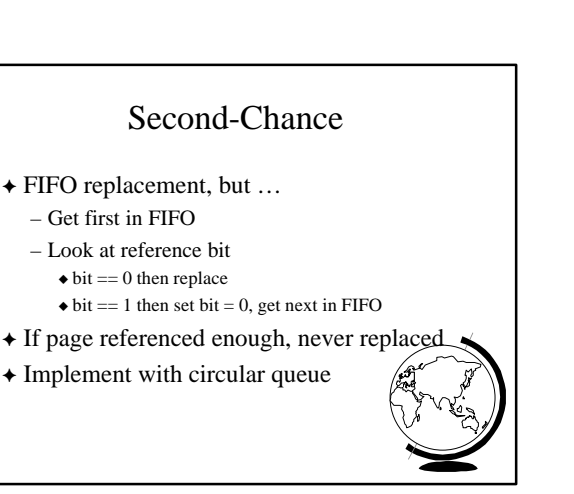

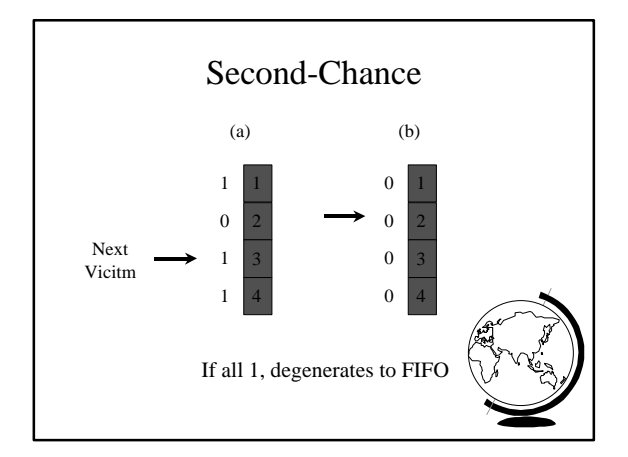

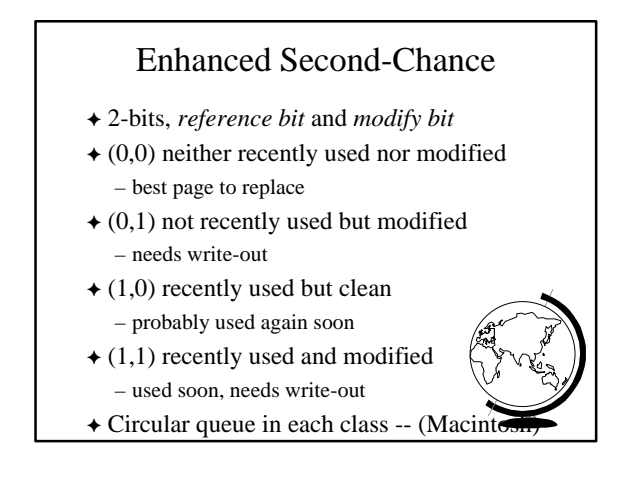

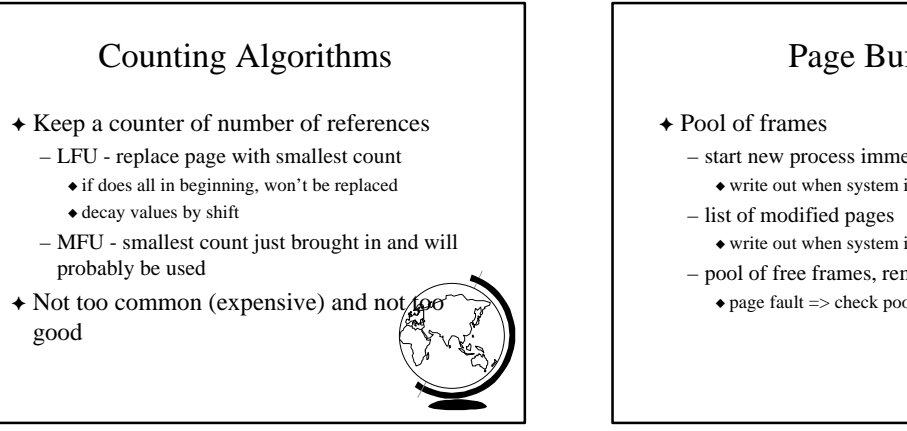

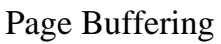

- start new process immediately, before writing old  $\bullet$  write out when system idle
- $\bullet$  write out when system idle
- pool of free frames, remember content
	- $\bullet$  page fault => check pool

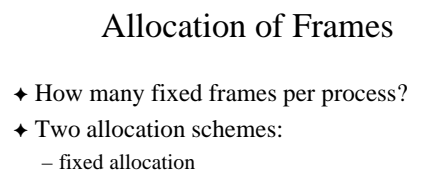

– priority allocation

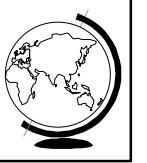

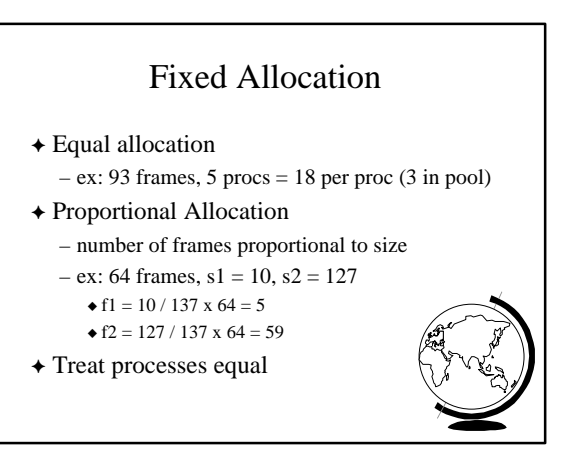

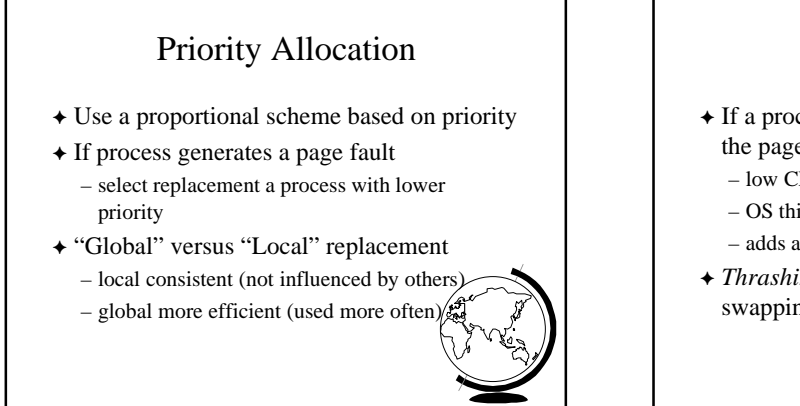

# Thrashing

- + If a process does not have "enough" pages, the page-fault rate is very high
	- low CPU utilization
	- OS thinks it needs increased multiprogramming – adds another procces to system
- **★** *Thrashing* is when a process is busy swapping pages in and out

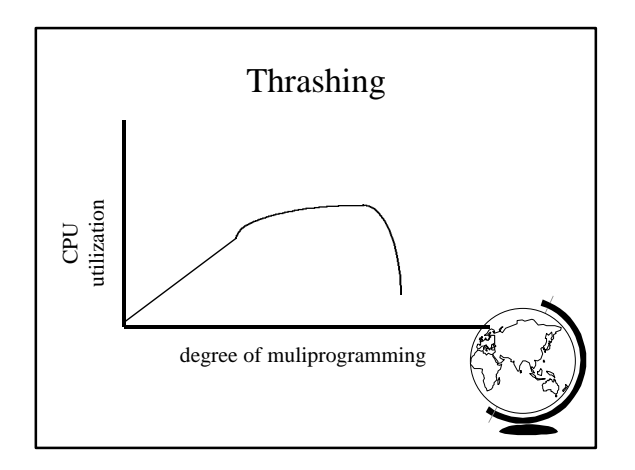

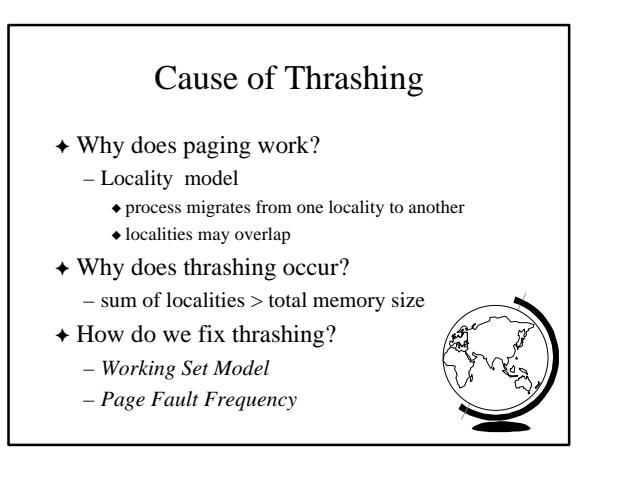

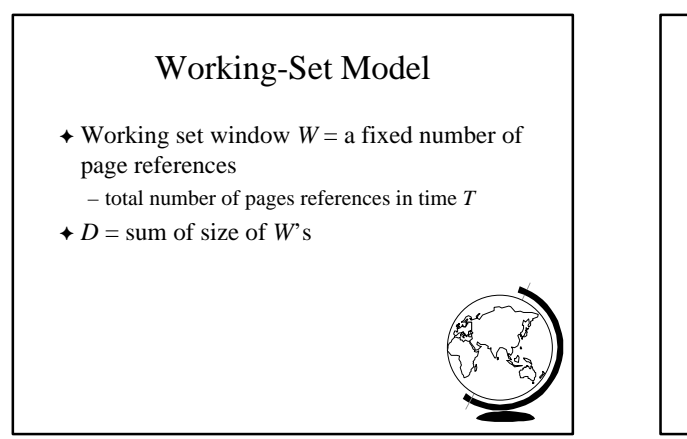

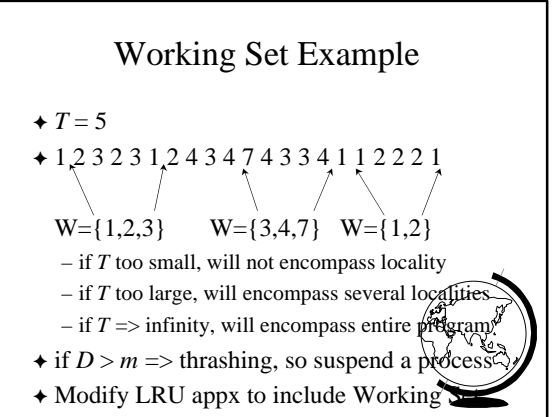

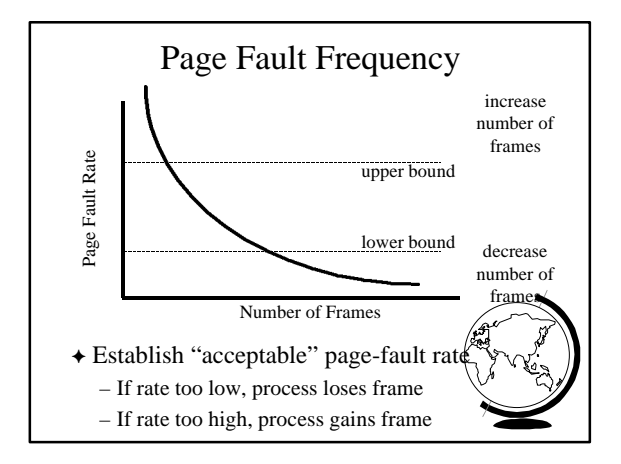

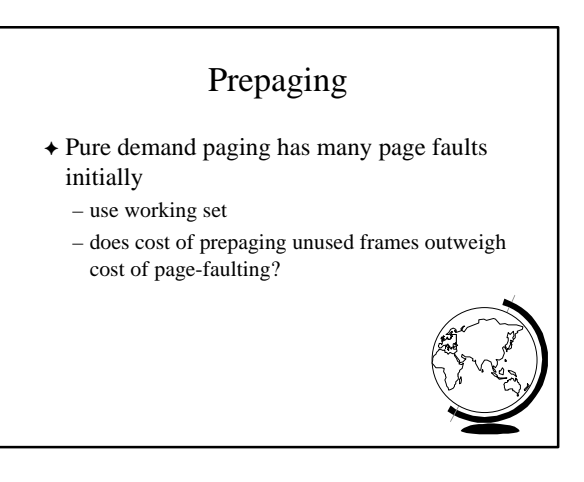

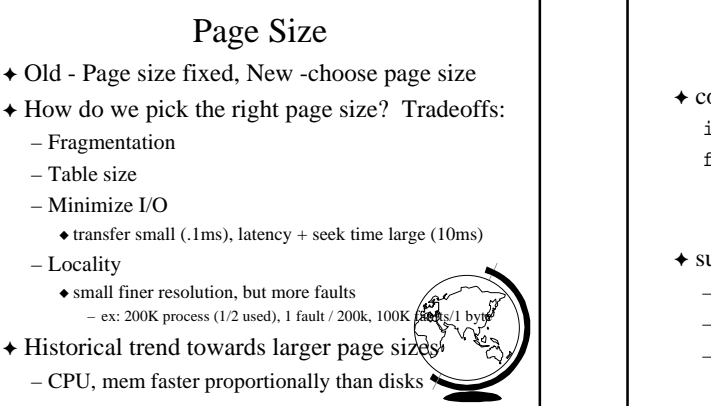

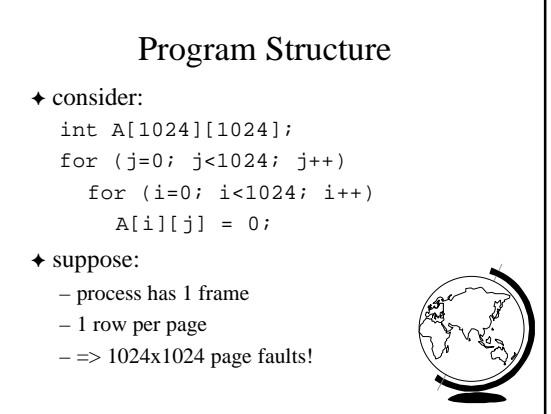

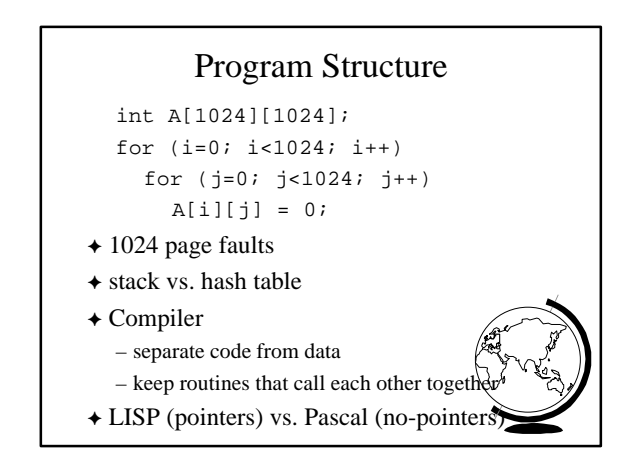

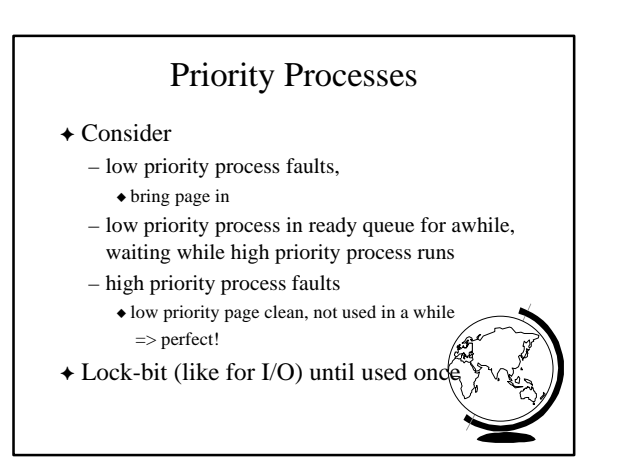

## Real-Time Processes

- $\triangle$  Real-time
	- bounds on delay
	- hard-real time: systems crash, lives lost  $\bullet$  air-traffic control, factor automation
	- soft-real time: application sucks  $\bullet$  audio, video
- F Paging adds unexpected delays – don't do it

– lock bits for real-time processes

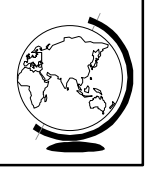

### Virtual Memory and WinNT

- + Page Replacement Algorithm
	- FIFO
	- Missing page, plus adjacent pages
- $\triangleleft$  Working set
- default is 30
- take *victim* frame periodically
- if no fault, reduce set size by 1
- $\triangle$  Reserve pool
	- hard page faults
- soft page faults
- 

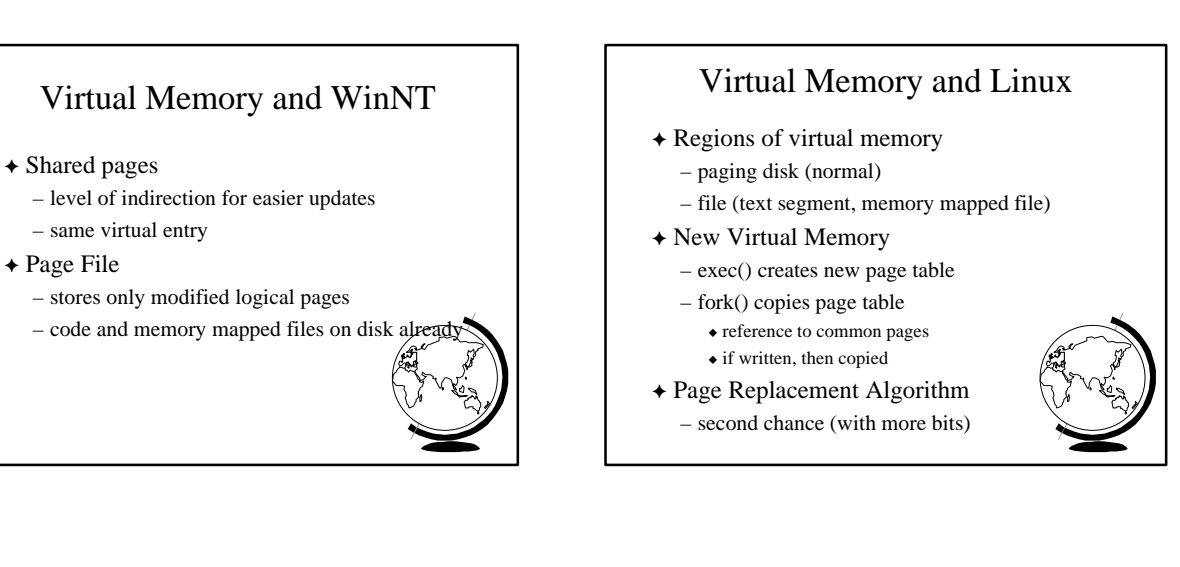

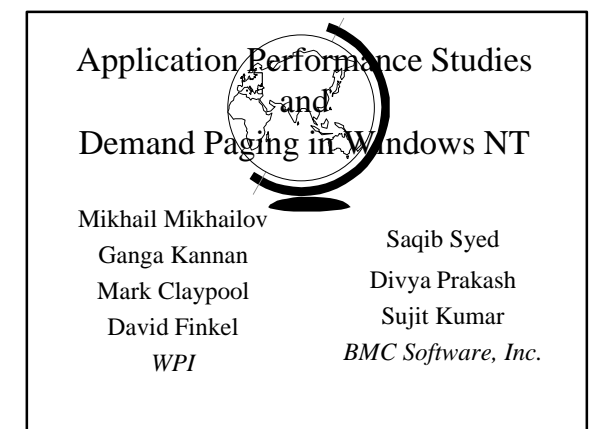

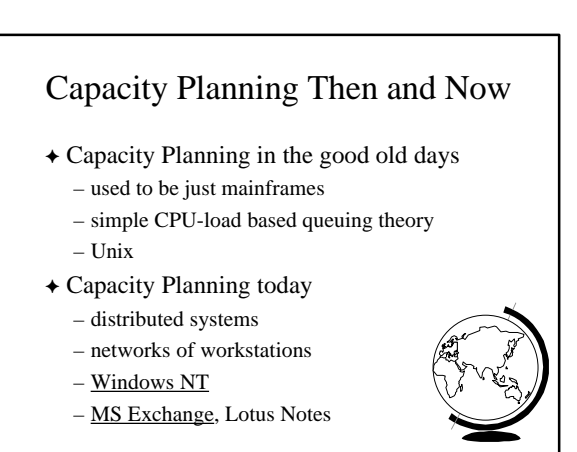

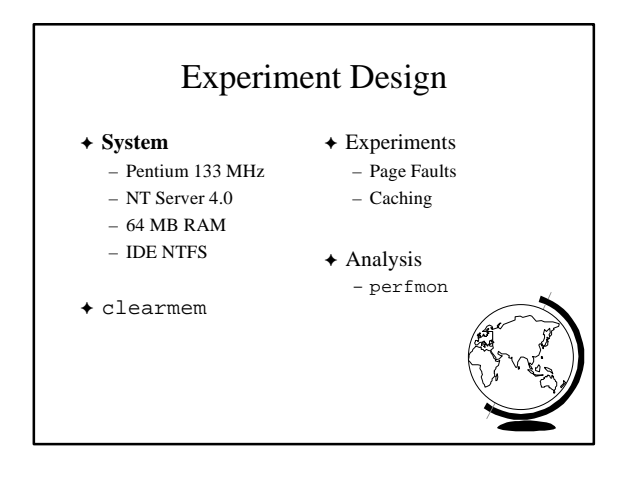

## Page Fault Method

- + "Work hard"
- F Run lots of applications, open and close
- F All local access, not over network

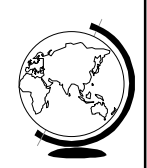

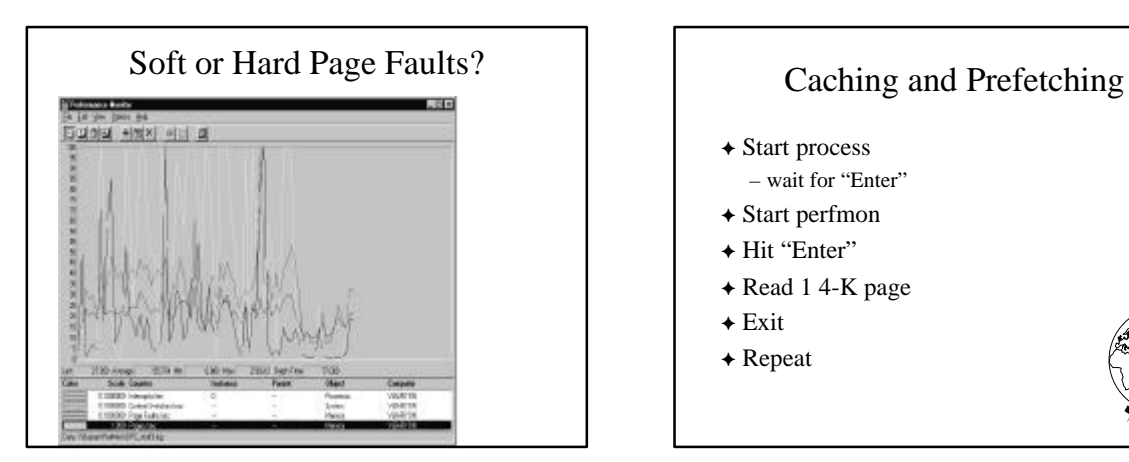

- + Start process
- wait for "Enter"
- $\triangle$  Start perfmon
- + Hit "Enter"
- + Read 1 4-K page
- $+$  Exit
- $\triangle$  Repeat

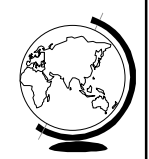

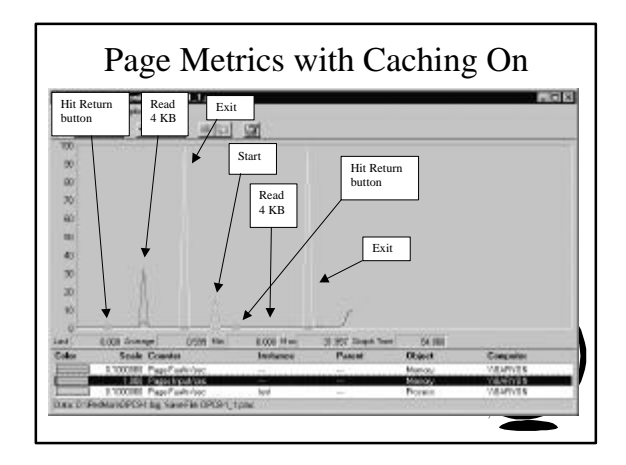